#### Charsets & Encodings

Kore Nordmann <kore@php.net>, Manuel Pichler <mapi@pdepend.org>

November 18, 2009

KoreNordmann - Presentation

<http://kore-nordmann.de/portfolio.html> Kore Nordmann < kore@php.net >  $\blacktriangleright$  Kore Nordmann,  $\lt$ kore@php.net $>$ 

- **Long time PHP developer**
- $\blacktriangleright$  Regular speaker, author, etc.
- ▶ Active open source developer: eZ Components (Graph, WebDav, Document), Arbit, PHPUnit, Torii, PHPillow, KaForkL, Image 3D, WCV, ...
- $\blacktriangleright$  Manuel Pichler,  $\langle$ mapi@pdepend.org $\rangle$ 
	- $\blacktriangleright$  Born 1978
	- ▶ Diplom in Computer Science
	- ▶ Active open source developer: PHP\_Depend, phpUnderControl, PHPMD

#### [Introduction](#page-2-0)

KoreNordmann - Presentation

<span id="page-2-0"></span><http://kore-nordmann.de/portfolio.html> Kore Nordmann  $\langle$  kore@php.net $\rangle$ 

# The terms  $4 / 25$

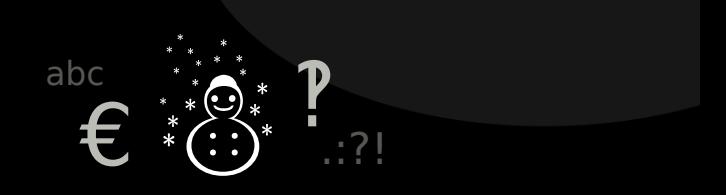

KoreNordmann - Presentation

<http://kore-nordmann.de/portfolio.html> Kore Nordmann  $\langle$  kore@php.net $\rangle$ 

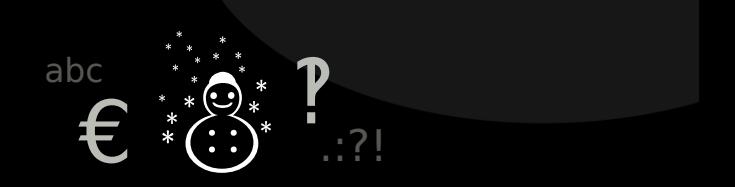

 $\blacktriangleright$  Character versus byte

KoreNordmann - Presentation

<http://kore-nordmann.de/portfolio.html> Kore Nordmann <kore@php.net>

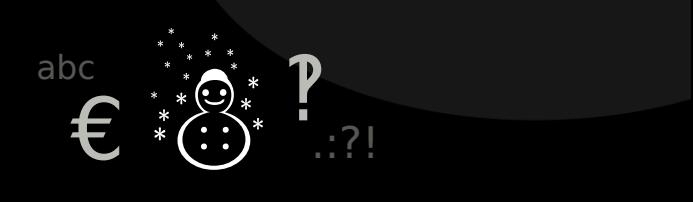

#### $\blacktriangleright$  Character versus byte

- UTF-8 byte sequence: 0xE2 0x98 0x83
- $\triangleright$  UTF-16 byte sequence: 0x26 0x03

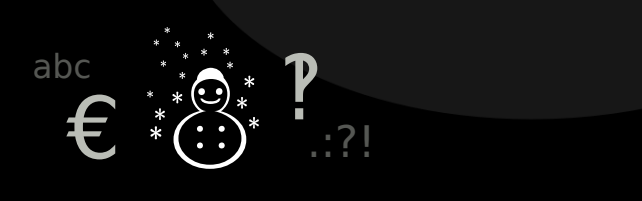

#### $\blacktriangleright$  Character versus byte

- $\triangleright$  UTF-8 byte sequence:  $0 \times E2$  0x98 0x83
- $\triangleright$  UTF-16 byte sequence: 0x26 0x03

#### $\blacktriangleright$  Character set = Set of characters (Unicode)

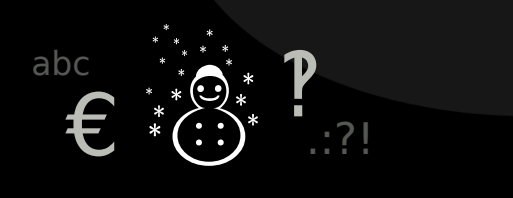

- $\blacktriangleright$  Character versus byte
	- $\triangleright$  UTF-8 byte sequence:  $0 \times E2$  0 $\times$ 98 0 $\times$ 83
	- $\triangleright$  UTF-16 byte sequence: 0x26 0x03
- $\triangleright$  Character set = Set of characters (Unicode)
- $Encoding = Mapping of characters to bytes$

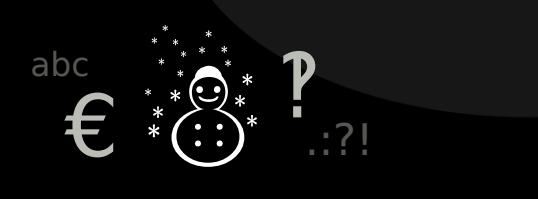

- $\blacktriangleright$  Character versus byte
	- $\triangleright$  UTF-8 byte sequence:  $0 \times E2$  0 $\times$ 98 0 $\times$ 83
	- $\triangleright$  UTF-16 byte sequence: 0x26 0x03
- $\triangleright$  Character set = Set of characters (Unicode)
- $Encoding = Mapping of characters to bytes$ 
	- $\triangleright$  Or byte sequences, for multi-byte encodings (UTF-8, UTF-16, UCS2, . . . )

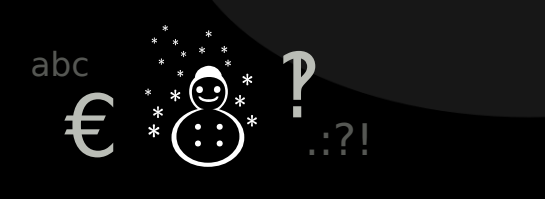

- $\blacktriangleright$  Character versus byte
	- $\triangleright$  UTF-8 byte sequence:  $0 \times E2$  0 $\times$ 98 0 $\times$ 83
	- $\triangleright$  UTF-16 byte sequence: 0x26 0x03
- $\triangleright$  Character set = Set of characters (Unicode)
- $E$ ncoding  $=$  Mapping of characters to bytes
	- $\triangleright$  Or byte sequences, for multi-byte encodings (UTF-8, UTF-16, UCS2, . . . )
- $\blacktriangleright$  Collation

 $\triangleright$  Unicode is character set which is intended to contain each character from any language

 $\triangleright$  Unicode is character set which is intended to contain each character from any language

 $\blacktriangleright$  Removes the encodings hassles in multi language environments

 $\blacktriangleright$  Unicode is character set which is intended to contain each character from any language

- $\triangleright$  Removes the encodings hassles in multi language environments
- $\blacktriangleright$  There are different Unicode encodings
	- $\triangleright$  UTF-8, encodes full unicode, uses something between 1 and 4 bytes, ASCII compatible

 $\triangleright$  Unicode is character set which is intended to contain each character from any language

- $\triangleright$  Removes the encodings hassles in multi language environments
- $\blacktriangleright$  There are different Unicode encodings
	- $\triangleright$  UTF-8, encodes full unicode, uses something between 1 and 4 bytes, ASCII compatible
	- $\triangleright$  UTF-16, does not encode full unicode, always uses 2 bytes

 $\blacktriangleright$  Unicode is character set which is intended to contain each character from any language

- $\triangleright$  Removes the encodings hassles in multi language environments
- $\blacktriangleright$  There are different Unicode encodings
	- $\triangleright$  UTF-8, encodes full unicode, uses something between 1 and 4 bytes, ASCII compatible
	- $\triangleright$  UTF-16, does not encode full unicode, always uses 2 bytes
	- $\triangleright$  UTF-32, encodes full unicode, always uses 4 bytes

 $\blacktriangleright$  Unicode is character set which is intended to contain each character from any language

- $\triangleright$  Removes the encodings hassles in multi language environments
- $\blacktriangleright$  There are different Unicode encodings
	- $\triangleright$  UTF-8, encodes full unicode, uses something between 1 and 4 bytes, ASCII compatible
	- $\triangleright$  UTF-16, does not encode full unicode, always uses 2 bytes
	- $\triangleright$  UTF-32, encodes full unicode, always uses 4 bytes
	- ► UTF-7, UCS2, UCS4, ...

[Web applications](#page-16-0)

KoreNordmann - Presentation

<span id="page-16-0"></span><http://kore-nordmann.de/portfolio.html> Kore Nordmann  $\langle$  kore@php.net $\rangle$ 

#### Common simplified request cycle  $7 / 25$

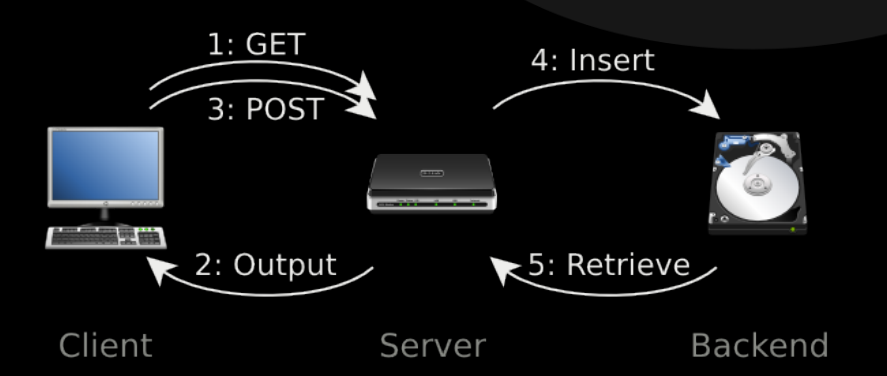

KoreNordmann - Presentation

<http://kore-nordmann.de/portfolio.html> Kore Nordmann <kore@php.net>

#### Common simplified request cycle  $8 / 25$

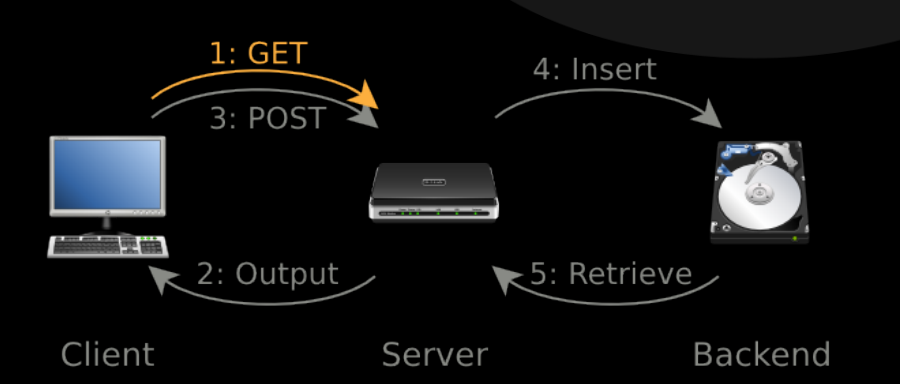

KoreNordmann - Presentation

<http://kore-nordmann.de/portfolio.html> Kore Nordmann <kore@php.net>

- $1$  GET / path HTTP/1.1 2 Host: example.com 3 User-Agent: Mozilla / 5.0 (X11; U; Linux x86 64; en− US;  $rv:1.9.\overline{1.5}$  Gecko / 20091109 Firefox / 3.5.5 4  $Accept:$  text/html, application/xhtml+xml, a p p li c a t i o n  $x$ ml ; q = 0.9, \*  $x = 0.8$ 5 Accept-Encoding: gzip, deflate
- 6 Accept Charset: ISO 8859 1, ut f 8; q = 0.7, ∗; q = 0.7

 $1$  GET / path HTTP/1.1 2 Host: example.com 3 User-Agent: Mozilla / 5.0 (X11; U; Linux x86 64; en− US; rv:1.9.1.5) Gecko/20091109 Firefox/3.5.5 4  $Accept:$  text/html, application/xhtml+xml, a p p li c a t i o n  $/\text{cm}$  ; q = 0.9, \*  $/\text{*}$ ; q = 0.8 5 Accept-Encoding: gzip, deflate <sup>6</sup> Accep t−C h a r s e t : ISO−8859−1, u t f −8;q = 0. 7 , ∗; q=0.7

#### $\blacktriangleright$  The browser tells us about the encodings it understands

- $1$  GET / path HTTP/1.1 2 Host: example.com 3 User-Agent: Mozilla / 5.0 (X11; U; Linux x86 64; en− US;  $rv:1.9.1.5)$  Gecko/20091109 Firefox/3.5.5 4  $Accept:$  text/html, application/xhtml+xml, a p p li c a t i o n  $/\text{cm}$  ; q = 0.9, \*  $/\text{*}$ ; q = 0.8 5 Accept-Encoding: gzip, deflate 6 Accept – Charset: ISO – 8859 – 1, ut f – 8; q = 0.7, ∗; q = 0.7
	- $\blacktriangleright$  The browser tells us about the encodings it understands
		- ► ... in the Accept-Charset header

- $1$  GET / path HTTP/1.1 2 Host: example.com 3 User-Agent: Mozilla / 5.0 (X11; U; Linux x86 64; en− US;  $rv:1.9.1.5)$  Gecko/20091109 Firefox/3.5.5 4  $Accept:$  text/html, application/xhtml+xml, a p p li c a t i o n  $x = 0.9$ , \*  $x = 0.8$ 5 Accept-Encoding: gzip, deflate 6 Accept – Charset: ISO – 8859 – 1, ut f – 8; q = 0.7, ∗; q = 0.7
	- $\blacktriangleright$  The browser tells us about the encodings it understands
		- $\blacktriangleright$  ... in the Accept-Charset header
		- $\blacktriangleright$  Most claim to understand all encodings: \*; q=0.7

- $1$  GET / path HTTP/1.1 2 Host: example.com 3 User-Agent: Mozilla / 5.0 (X11; U; Linux x86 64; en− US; rv:1.9.1.5) Gecko/20091109 Firefox/3.5.5 4  $Accept:$  text/html, application/xhtml+xml, a p p li c a t i o n  $x = 0.9$ , \*  $x = 0.8$ 5 Accept-Encoding: gzip, deflate 6 Accept – Charset: ISO – 8859 – 1, ut f – 8; q = 0.7, ∗; q = 0.7
	- $\blacktriangleright$  The browser tells us about the encodings it understands
		- $\blacktriangleright$  ... in the Accept-Charset header
		- $\blacktriangleright$  Most claim to understand all encodings: \*; q=0.7
		- $\triangleright$  Nearly all understand UTF-8 today

# The browser request  $9 / 25$

- $1$  GET / path HTTP/1.1 2 Host: example.com 3 User-Agent: Mozilla / 5.0 (X11; U; Linux x86\_64; en− US; rv:1.9.1.5) Gecko/20091109 Firefox/3.5.5 4  $Accept:$  text/html, application/xhtml+xml, a p p li c a t i o n  $x = 0.9$ , \*  $x = 0.8$ 5 Accept-Encoding: gzip, deflate 6 Accept – Charset: ISO – 8859 – 1, ut f – 8; q = 0.7, ∗; q = 0.7
	- $\blacktriangleright$  The browser tells us about the encodings it understands
		- $\blacktriangleright$  ... in the Accept-Charset header
		- $\blacktriangleright$  Most claim to understand all encodings: \*; q=0.7
		- ▶ Nearly all understand UTF-8 today
	- $\triangleright$  Use the known encodings for displayed content

# The browser request  $9 / 25$

- $1$  GET / path HTTP/1.1
- 2 Host: example.com 3 User-Agent: Mozilla / 5.0 (X11; U; Linux x86 64; en− US; rv:1.9.1.5) Gecko/20091109 Firefox/3.5.5 4 Accept: text/html, application/xhtml+xml, a p p li c a t i o n  $x = 0.9$ , \*  $x = 0.8$ 5 Accept-Encoding: gzip, deflate
- 6 Accept Charset: ISO 8859 1, ut f 8; q = 0.7, ∗; q = 0.7
	- $\blacktriangleright$  The browser tells us about the encodings it understands
		- ► ... in the Accept-Charset header
		- $\blacktriangleright$  Most claim to understand all encodings: \*; q=0.7
		- ▶ Nearly all understand UTF-8 today
	- $\triangleright$  Use the known encodings for displayed content
	- ▶ Usage of charset vs. encoding: [http://kore-nordmann.de/](http://kore-nordmann.de/blog/0082_charset_versus_encoding.html) [blog/0082\\_charset\\_versus\\_encoding.html](http://kore-nordmann.de/blog/0082_charset_versus_encoding.html)

#### Common simplified request cycle  $10 / 25$

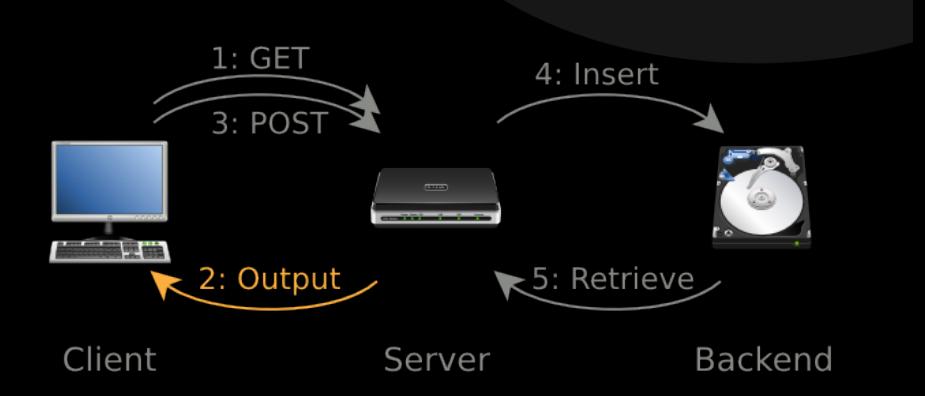

KoreNordmann - Presentation

<http://kore-nordmann.de/portfolio.html> Kore Nordmann <kore@php.net>

► HTTP-Header (Content-Type)

- ► HTTP-Header (Content-Type)
- ► HTML-Meta-Section

- ► HTTP-Header (Content-Type)
- ▶ HTML-Meta-Section

 $\blacktriangleright$  Always define both, and keep them consistent

- ► HTTP-Header (Content-Type)
- $\triangleright$  HTML-Meta-Section
- $\blacktriangleright$  Always define both, and keep them consistent
	- Automatic detection can break a lot

- ► HTTP-Header (Content-Type)
- $\triangleright$  HTML-Meta-Section
- $\triangleright$  Always define both, and keep them consistent
	- $\triangleright$  Automatic detection can break a lot
- $\triangleright$  Use UTF-8 or an encoding, known by the client

- ► HTTP-Header (Content-Type)
- $\triangleright$  HTML-Meta-Section
- $\blacktriangleright$  Always define both, and keep them consistent
	- Automatic detection can break a lot
- ► Use UTF-8 or an encoding, known by the client
	- $\triangleright$  Always using UTF-8 minimizes usage of Entities and necessary conversions

 $\triangleright$  Which encoding / charset do strings have in PHP anyways?

KoreNordmann - Presentation

<http://kore-nordmann.de/portfolio.html> Kore Nordmann <kore@php.net>

 $\triangleright$  Which encoding / charset do strings have in PHP anyways?

 $\triangleright$  None, they are just arrays of bytes

KoreNordmann - Presentation

<http://kore-nordmann.de/portfolio.html> Kore Nordmann <kore@php.net>
# Strings in PHP  $12 / 25$

- $\triangleright$  None, they are just arrays of bytes
- $\triangleright$  You need to maintain the encoding information yourself

# Strings in PHP  $\frac{12 / 25}{\sqrt{25}}$

- $\triangleright$  None, they are just arrays of bytes
- $\triangleright$  You need to maintain the encoding information yourself
- $\triangleright$  This will probably change in PHP 6

# Strings in PHP  $12 / 25$

- $\triangleright$  None, they are just arrays of bytes
- $\triangleright$  You need to maintain the encoding information yourself
- $\triangleright$  This will probably change in PHP 6
- $\blacktriangleright$  This can make string processing harder in some situations

# Strings in PHP  $\frac{12 / 25}{\sqrt{25}}$

- $\triangleright$  None, they are just arrays of bytes
- $\triangleright$  You need to maintain the encoding information yourself
- $\triangleright$  This will probably change in PHP 6
- $\blacktriangleright$  This can make string processing harder in some situations
	- $\blacktriangleright$  Length of a string:

```
1 $ php -r ' var -dump (
2 strlen ( öäü"" ),
3 icon v_strlen ( öäü"", "UTF−8")
4 ); '5 \; \text{int} (6)6 int (3)
```
- $\triangleright$  Very simple with the PHP core function iconv()
- 1 iconv ( "UTF-8", "ASCII", "Umlauts: \_öäü");
- $\triangleright$  Very simple with the PHP core function iconv()
- 1 **iconv** ( "UTF−8", "ASCII", "Umlauts : \_öäü" ) ;
- $\blacktriangleright$  The problem are charset conversions, two options:

- $\triangleright$  Very simple with the PHP core function iconv()
- 1 **iconv** ( "UTF−8", "ASCII", "Umlauts : \_öäü" ) ;
- $\blacktriangleright$  The problem are charset conversions, two options:
	- $\triangleright$  ASCII//IGNORE: Ignore unknown characters

- $\triangleright$  Very simple with the PHP core function iconv()
- 1 **iconv** ( "UTF−8", "ASCII", "Umlauts : \_öäü" ) ;
- $\blacktriangleright$  The problem are charset conversions, two options:
	- $\triangleright$  ASCII//IGNORE: Ignore unknown characters
	- $\triangleright$  ASCII//TRANSLIT: Transliterate unknown characters

- $\triangleright$  Very simple with the PHP core function iconv()
- 1 **iconv** ( "UTF−8", "ASCII", "Umlauts : \_öäü" ) ;
- $\triangleright$  The problem are charset conversions, two options:
	- $\triangleright$  ASCII//IGNORE: Ignore unknown characters
	- $\triangleright$  ASCII//TRANSLIT: Transliterate unknown characters
	- $\triangleright$  Transliteration depends on the libC PHP is linked against, and the known encodings there.

- $\triangleright$  Very simple with the PHP core function iconv()
- 1 **iconv** ( "UTF−8", "ASCII", "Umlauts : \_öäü" ) ;
- $\blacktriangleright$  The problem are charset conversions, two options:
	- $\triangleright$  ASCII//IGNORE: Ignore unknown characters
	- $\triangleright$  ASCII//TRANSLIT: Transliterate unknown characters
	- $\triangleright$  Transliteration depends on the libC PHP is linked against, and the known encodings there.
- $\blacktriangleright$  There is no sense in using  $\text{utf8}_{-}$ (de|en)code()

- $\triangleright$  Very simple with the PHP core function iconv()
- 1 **iconv** ( "UTF−8", "ASCII", "Umlauts : \_öäü" ) ;
- $\blacktriangleright$  The problem are charset conversions, two options:
	- $\triangleright$  ASCII//IGNORE: Ignore unknown characters
	- $\triangleright$  ASCII//TRANSLIT: Transliterate unknown characters
	- $\triangleright$  Transliteration depends on the libC PHP is linked against, and the known encodings there.
- $\blacktriangleright$  There is no sense in using  $\text{utf8}_{-}$ (de|en)code()
	- ▶ Supports only ISO-8859-1 to UTF-8 conversions

- $\triangleright$  Very simple with the PHP core function iconv()
- 1 **iconv** ( "UTF−8", "ASCII", "Umlauts : \_öäü" ) ;
- $\blacktriangleright$  The problem are charset conversions, two options:
	- $\triangleright$  ASCII//IGNORE: Ignore unknown characters
	- $\triangleright$  ASCII//TRANSLIT: Transliterate unknown characters
	- $\triangleright$  Transliteration depends on the libC PHP is linked against, and the known encodings there.
- $\blacktriangleright$  There is no sense in using  $utf8_{-}$  (de | en) code ()
	- ▶ Supports only ISO-8859-1 to UTF-8 conversions
	- $\triangleright$  Does not handle transliteration.

#### $\triangleright$  With Unicode-encodings there is no need for htmlentities()

## Output escaping  $14 / 25$

- $\triangleright$  With Unicode-encodings there is no need for htmlentities()
- $\blacktriangleright$  htmlentities(), improperly used, might even break your output
- 1 \$ php -r 'var\_dump( htmlentities ( ü"" ) );'
- 2  $string(16)$  "& Atilde; & frac  $14$ ;"

## Output escaping  $14 / 25$

- $\triangleright$  With Unicode-encodings there is no need for htmlentities()
- $\triangleright$  htmlentities(), improperly used, might even break your output
- 1 \$ php -r 'var\_dump( htmlentities (  $\ddot{u}$ "" ) );'
- 2  $string(16)$  "& Atilde; & frac  $14$ ;"
- $\blacktriangleright$  Always use the encoding parameter:
- 1 \$ php -r 'var\_dump ( htmlspecial chars ( ü"", ENT QUOTES, "UTF−8" ) ) ; '

```
2 \times string (2) ü""
```
## Output escaping  $14 / 25$

- $\triangleright$  With Unicode-encodings there is no need for htmlentities()
- $\triangleright$  htmlentities(), improperly used, might even break your output
- 1 \$ php -r 'var\_dump( htmlentities (  $\ddot{u}$ "" ) );'
- 2  $string(16)$  "& Atilde; & frac  $14$ ;"
- $\blacktriangleright$  Always use the encoding parameter:
- 1 \$ php -r 'var\_dump( htmlspecialchars (  $\ddot{u}$ "", ENT QUOTES, "UTF−8" ) ) ; '

```
2 \times string (2) ü""
```
 $\triangleright$  Should of course use the defined output encoding

#### Common simplified request cycle 15 / 25

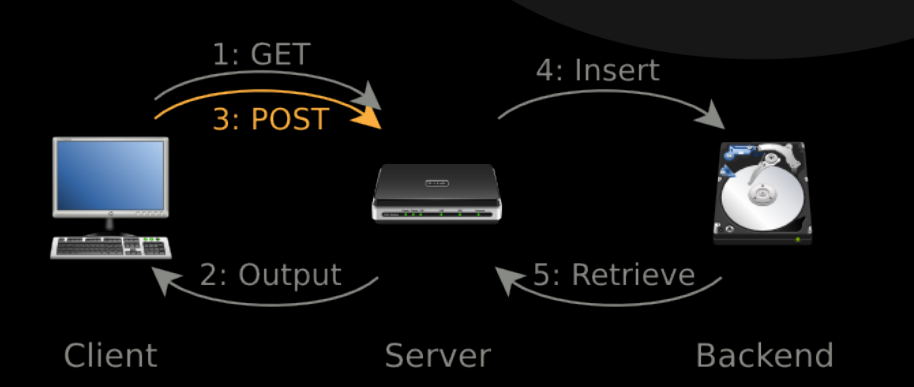

KoreNordmann - Presentation

<http://kore-nordmann.de/portfolio.html> Kore Nordmann < kore@php.net >

KoreNordmann - Presentation

<http://kore-nordmann.de/portfolio.html> Kore Nordmann <kore@php.net>

 $\blacktriangleright$  If site encoding is consistently defined: The site encoding.

- $\blacktriangleright$  If site encoding is consistently defined: The site encoding.
- $\triangleright$  Otherwise: Generally indeterministic, depends on the client implementation.

- $\blacktriangleright$  If site encoding is consistently defined: The site encoding.
- $\triangleright$  Otherwise: Generally indeterministic, depends on the client implementation.
- ▶ <form ... accept-charset="\$encoding"> does not help.

- $\blacktriangleright$  If site encoding is consistently defined: The site encoding.
- $\triangleright$  Otherwise: Generally indeterministic, depends on the client implementation.
- ▶ <form ... accept-charset="\$encoding"> does not help.
	- $\triangleright$  Won't hurt setting it to the site encoding value, though.

- $\blacktriangleright$  If site encoding is consistently defined: The site encoding.
- $\triangleright$  Otherwise: Generally indeterministic, depends on the client implementation.
- ▶ <form ... accept-charset="\$encoding"> does not help.
	- $\triangleright$  Won't hurt setting it to the site encoding value, though.
	- $\triangleright$  Setting it to something different, might seriously fuck up your data, though

 $\triangleright$  Why not just "detect" the client encoding?

KoreNordmann - Presentation

<http://kore-nordmann.de/portfolio.html> Kore Nordmann <kore@php.net>

 $\triangleright$  Why not just "detect" the client encoding?

 $\blacktriangleright$  ... because it is impossible.

- $\blacktriangleright$  Why not just "detect" the client encoding?
	- $\blacktriangleright$  ... because it is impossible.
- $\triangleright$  Detect if a byte sequence could be interpreted as UTF-8:

$$
\begin{array}{ll}\n1 & \left( \begin{array}{c} ? \end{array} \right. \\
2 & \left[ \ \times 00 - \ \times 7f \right] \\
3 & \left[ \ \ \times c0 - \ \times d f \right] \right[ \ \times 80 - \ \times f f ] \\
4 & \left[ \ \ \times e0 - \ \times e f \right] \left[ \ \ \times 80 - \ \ \times f f \right] \{2\} \\
5 & \left[ \ \ \times f0 - \ \ \times f7 \right] \left[ \ \ \times 80 - \ \ \times f f \right] \{3\} \\
6 & \left. \ \ \} \times\n\end{array}
$$

KoreNordmann - Presentation

 $\triangleright$  You need to ensure client data encoding, or it will be really hard to debug encoding issues.

- $\triangleright$  You need to ensure client data encoding, or it will be really hard to debug encoding issues.
- $\blacktriangleright$  Simple check:

1  $$ input \nightharpoonup = i \text{conv}('utf - 8', 'utf - 8//IGNORE', $ input$ )

- $\triangleright$  You need to ensure client data encoding, or it will be really hard to debug encoding issues.
- $\blacktriangleright$  Simple check:
- 1  $\sin \pi t$  = iconv( 'utf -8', 'utf -8//IGNORE',  $\sin \pi t$ )
- $\triangleright$  iconv() throws notices for invalid UTF-8 byte sequences
- $\triangleright$  You need to ensure client data encoding, or it will be really hard to debug encoding issues.
- $\blacktriangleright$  Simple check:
- 1 \$input == iconv( 'utf-8', 'utf-8//IGNORE', \$input )
- $\triangleright$  iconv() throws notices for invalid UTF-8 byte sequences
	- $\blacktriangleright$  Either strip invalid byte sequences, ...
- $\triangleright$  You need to ensure client data encoding, or it will be really hard to debug encoding issues.
- $\blacktriangleright$  Simple check:
- 1 \$input == iconv( 'utf-8', 'utf-8//IGNORE', \$input )
- $\triangleright$  iconv() throws notices for invalid UTF-8 byte sequences
	- $\triangleright$  Either strip invalid byte sequences, ...
	- $\blacktriangleright$  ... or error on invalid input, ...
- $\triangleright$  You need to ensure client data encoding, or it will be really hard to debug encoding issues.
- $\blacktriangleright$  Simple check:
- 1 \$input == iconv( 'utf-8', 'utf-8//IGNORE', \$input )
- $\triangleright$  iconv() throws notices for invalid UTF-8 byte sequences
	- $\triangleright$  Either strip invalid byte sequences, ...
	- $\triangleright$  ... or error on invalid input, ...
	- $\blacktriangleright$  ... or flag the data for checks.

#### Common simplified request cycle  $19/25$

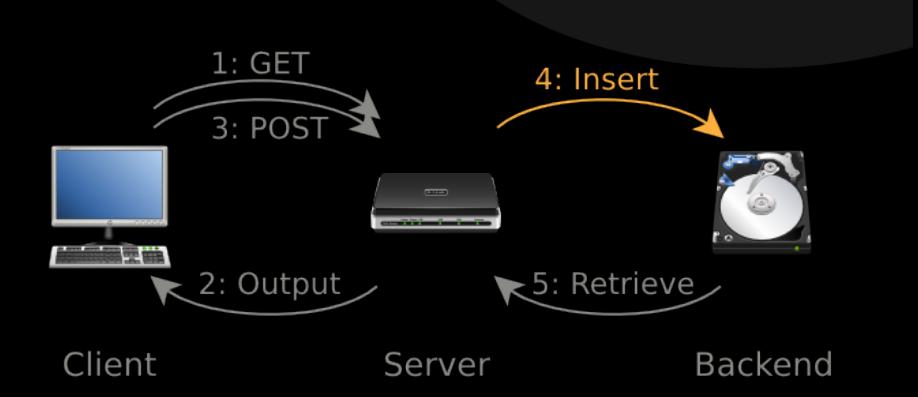

KoreNordmann - Presentation

<http://kore-nordmann.de/portfolio.html> Kore Nordmann <kore@php.net>

 $\blacktriangleright$  There are numerous different backends, all are different:

KoreNordmann - Presentation

<http://kore-nordmann.de/portfolio.html> Kore Nordmann <kore@php.net>

- $\blacktriangleright$  There are numerous different backends, all are different:
	- ▶ Databases (MySQL, PostgreSQL, CouchDB, ...)

#### $\blacktriangleright$  There are numerous different backends, all are different:

- $\triangleright$  Databases (MySQL, PostgreSQL, CouchDB, ...)
- ▶ Web-Services (REST, XMLRPC, SOAP, ...)
$\triangleright$  Most important setting is the connection encoding

KoreNordmann - Presentation

<http://kore-nordmann.de/portfolio.html> Kore Nordmann <kore@php.net>

- $\triangleright$  Most important setting is the connection encoding
- $\triangleright$  MySQL will convert from and to table (column) encoding
- $\triangleright$  Most important setting is the connection encoding
- ▶ MySQL will convert from and to table (column) encoding
	- $\triangleright$  Use C-API call, otherwise the connection will not know about changed encoding (mysql\_real\_escape\_string())
- $\triangleright$  Most important setting is the connection encoding
- $\triangleright$  MySQL will convert from and to table (column) encoding
	- $\triangleright$  Use C-API call, otherwise the connection will not know about changed encoding  $(mysql\_real\_escape\_string()$
	- $\triangleright$  Or use SET NAMES "utf-8" with prepared statements
- $\triangleright$  Most important setting is the connection encoding
- $\triangleright$  MySQL will convert from and to table (column) encoding
	- $\triangleright$  Use C-API call, otherwise the connection will not know about changed encoding  $(mysql\_real\_escape\_string()$
	- $\triangleright$  Or use SET NAMES "utf-8" with prepared statements
- $\blacktriangleright$  Table (column) encodings do not matter
- $\triangleright$  Most important setting is the connection encoding
- $\triangleright$  MySQL will convert from and to table (column) encoding
	- $\triangleright$  Use C-API call, otherwise the connection will not know about changed encoding  $(mysql\_real\_escape\_string()$
	- ▶ Or use SET NAMES "utf-8" with prepared statements
- $\blacktriangleright$  Table (column) encodings do not matter
	- $\triangleright$  Encoding does need to match the charset, though.
- $\triangleright$  Most important setting is the connection encoding
- $\triangleright$  MySQL will convert from and to table (column) encoding
	- $\triangleright$  Use C-API call, otherwise the connection will not know about changed encoding  $(mysql\_real\_escape\_string()$
	- ▶ Or use SET NAMES "utf-8" with prepared statements
- $\blacktriangleright$  Table (column) encodings do not matter
	- $\blacktriangleright$  Encoding does need to match the charset, though.
	- $\triangleright$  Optimize to your needs, most columns do not need to be UTF-8
- $\triangleright$  Most important setting is the connection encoding
- $\triangleright$  MySQL will convert from and to table (column) encoding
	- $\triangleright$  Use C-API call, otherwise the connection will not know about changed encoding  $(mysql\_real\_escape\_string()$
	- ▶ Or use SET NAMES "utf-8" with prepared statements
- $\blacktriangleright$  Table (column) encodings do not matter
	- $\blacktriangleright$  Encoding does need to match the charset, though.
	- $\triangleright$  Optimize to your needs, most columns do not need to be UTF-8
	- $\triangleright$  varchar( \$n ) allocates \$n  $*$  3 bytes

## $\triangleright$  JSON "always" uses UTF-8

KoreNordmann - Presentation

<http://kore-nordmann.de/portfolio.html> Kore Nordmann  $\langle$  kore@php.net $\rangle$ 

### ▶ JSON "always" uses UTF-8

 $\triangleright$  At least the PHP functions do

## $\blacktriangleright$  JSON "always" uses UTF-8

- $\triangleright$  At least the PHP functions do
- $\triangleright$  You may use UTF-16 or UTF-32, but those two are actually not differentiable

# $\triangleright$  JSON "always" uses UTF-8

- $\triangleright$  At least the PHP functions do
- ► You may use UTF-16 or UTF-32, but those two are actually not differentiable
- ▶ XML declares the used encoding in the XML header <?xml encoding="utf-8" ?>

[Conclusion](#page-84-0)

KoreNordmann - Presentation

<span id="page-84-0"></span><http://kore-nordmann.de/portfolio.html> Kore Nordmann  $\langle$  kore@php.net $\rangle$ 

KoreNordmann - Presentation

<http://kore-nordmann.de/portfolio.html> Kore Nordmann <kore@php.net>

 $\triangleright$  Use UTF-8 consistently, everywhere.

- $\triangleright$  Use UTF-8 consistently, everywhere.
	- $\blacktriangleright$  Except for some storage optimization reasons in the backend

- $\triangleright$  Use UTF-8 consistently, everywhere.
	- $\triangleright$  Except for some storage optimization reasons in the backend

# $\triangleright$  Proper encoding handling is not hard. Just stay consistent.

- $\triangleright$  Open questions?
- $\blacktriangleright$  Further remarks?
- $\blacktriangleright$  Contact
	- $\blacktriangleright$  Mail:  $\lt$ kore@php.net $>$ ,  $\lt$ mapi@pdepend.org $>$
	- $\triangleright$  Twitter: <http://twitter.com/koredn>/ <http://twitter.com/manuelp>
	- ▶ Web: <http://kore-nordmann.de/> (Slides will be available here soonish) / <http://manuel-pichler.de>
- $\blacktriangleright$  More information
	- ► PHP Charset/Encding FAQ: [http://kore-nordmann.de/](http://kore-nordmann.de/blog/php_charset_encoding_FAQ.html) [blog/php\\_charset\\_encoding\\_FAQ.html](http://kore-nordmann.de/blog/php_charset_encoding_FAQ.html)